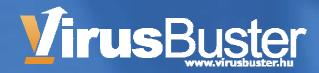

# Detecting SPAM pictures using statistical features

Sandor Antal santal@virusbuster.hu

## What is *Polimorfic Image Spam*?

- Unsolicited bulk email (spam)
- Essential information is in an attached image (*image* spam)
- Image is usually varied randomly to deceive checksum-based methods (polimorfic image spam)

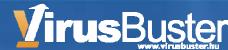

## **Polymorphic Spam Images Sample**

Ambien Viagra \$3.33 Soma Prozac Cialis \$3.75 Levitra Valium \$1.21 Xanax

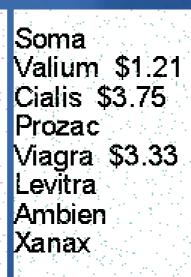

Cialis \$3.75 Soma Valium \$1.21 Levitra Ambien Viagra \$3.33 Xanax Prozac

add **noise** (easily ignored by humans)

## reorder text

change image size

## **Our Goal**

... is to develop an image filter method, which performs

- high detection rate in varied spam images,
- low false positive rate in ham images, and
- acceptable performance.

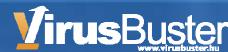

# **Image Filtering Methods**

- Using checksum-based hash (Accurate Hash Method, AHM)
- Using OCR to get the text of image
- Getting and evaluating file & image attributes by

Similarity Hash Method (SHM)
Decision Tree Method (DTM)

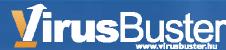

## **Accurate Hash Method**

- Calculates a checksum of the image as a hash key
- Compares it to the keys of trained spam and ham pictures
- If hits, image considered the same as the trained image

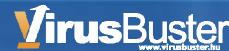

## Accurate Hash Method (continued)

- The image doesn't have to be rendered
  - > It is a quite fast method.
- If two images differ, their hash keys will, too.
  - Cannot detect varied instances
- Database tokens exist for every trained image

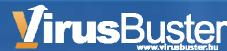

## **Optical Character Recognition Method**

Recognizes the characters and renders to text which is processed as a normal text part of the mail ( *plain / text* ).

- Can recognize spam instances of new family
- Can't detect images without text
- Can be deceived by noise
- Very slow and has needs a lot of resources.

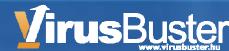

## **Attribute-based Decision Methods**

- Attributes
- File attributes (w/o rendering) Image attributes (rendering) Evaluation methods Similarity hash method Decision tree building

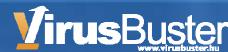

# **File Attributes**

# Available without rendering

- File format (e.g. JPEG, GIF, BMP etc)
- File length
- Average byte value
- Variance of bytes
- Image dimensions (in most cases)
- etc

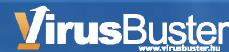

## **Image Attributes**

- Brightness
- Contrast
- Number of colors
- etc

For getting them needs to render, process and sometimes transform the image.

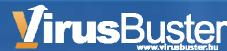

## **Image Transformations**

You can get attributes both from original and transformed image

- Filters: Blur, Median etc.
- Gradient image generation
- Transforming into grayscale
- Thresholding (binary image)
- Resizing image
- Fourier transformation, etc...

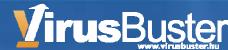

# Similarity Hash Method (SHM)

The *similarity hash key* is calculated from the attributes.

If the attributes of two images are close together, the hash keys are similar or equal.

It may recognize polimorphic spam

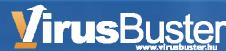

## **Decision Tree**

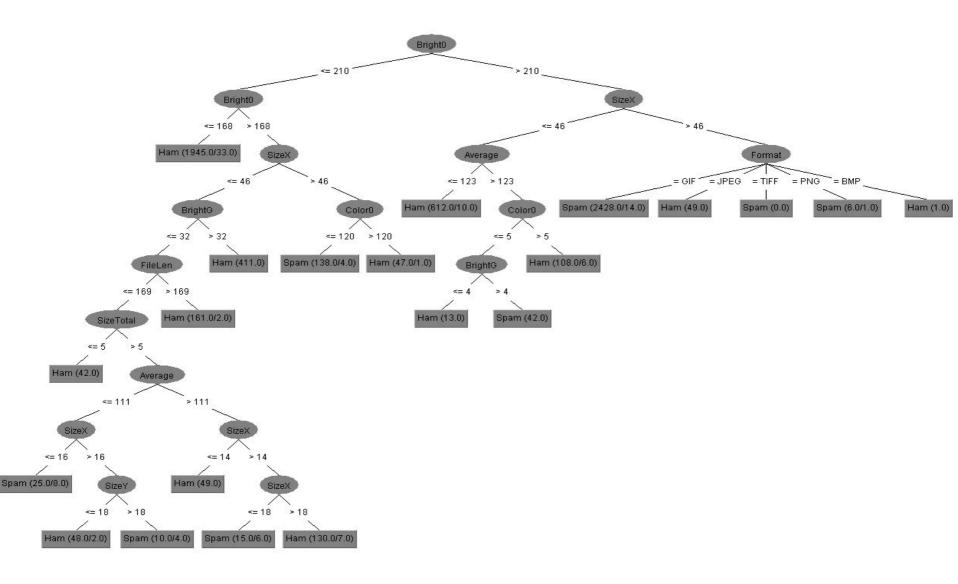

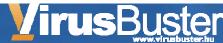

## **Attribute Evaluation by Decision Trees**

## A node is considered to be a leaf if

- number of images is less than the size threshold, or
- Number of minorities are less than precision threshold.

#### **Features:**

- Every image belongs to exactly one leaf of the tree.
- The database contains only a few token, one for each of tree leaves

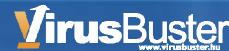

## **Decision Tree Method**

#### Training phase

- Attributes are calculated for each images in the sample training collection.
- Builds a decision tree from this data.

#### **Filter phase**

- The attributes of examined image are also calculated
- The decision tree is used to decide whether it is a spam image or not

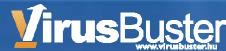

## **Case Studies**

# Test methods

- Accurate hash method: MD5 (AHM)
- Similarity hash method from file attributes only (SHM)
- Decision tree method using 9 (both fileand image-) attributes (DTM)
- OCR and find spam-like words

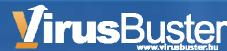

# Case Study No. 1: Mixed Images

- Aim: to compare the capabilities of each image processing method itself
- Processed only images
  - Ham images (35,923)
  - . Stable spam images (2,847)
  - Polymorphic spam images (24,035)
- Discard the text parts, headers etc.
- Bayesian spam database is not used

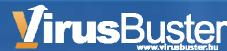

# Case Study No. 2: Polymorphic Spams

- Aim: to compare spam filters use these methods in the most problematic spam type
- Test sample: families of polymorphic spams (16,578 mails)
- The whole mails (including non-image parts, either) were processed
- Full spam filter products were used
- Bayesian spam database is also used

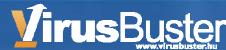

# Case Study No. 3: Wild Test

- Aim: to compare methods in a real set of emails
- Test sample: one hour traffic from a pay-free public e-mail server
- The whole mails (including non-image parts, either) were processed
- Full spam filter products were used
- Bayesian spam database is also used

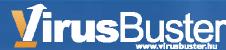

# **Results**

|                | Hams<br>False positive (%) |            | Spams<br>Detected (%) |            |            |
|----------------|----------------------------|------------|-----------------------|------------|------------|
| Case<br>Filter | #1<br>Mixed                | #3<br>Wild | #1<br>Mixed           | #2<br>Poly | #3<br>Wild |
| AHM            | 0.00                       | 0.24       | 10.03                 | 31.98      | 94.06      |
| SHM            | 3.03                       | 0.25       | 82.45                 | 50.77      | 95,11      |
| DTM            | 2.96                       | 0.26       | 91.25                 | 97.56      | 99.02      |
| OCR            | 8.03                       | 8.91       | 97.11                 | 99.20      | 97.28      |

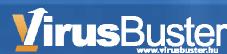

## **Evaluation of AHM**

Advantages

 Very low false positive rate (0 or close)
 The highest speed

Disatvantages

 Its detection rate is very low, especially on polymorphic spams
 Very big database

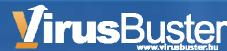

# **Evaluation of OCR**

 Advantages Usually very good detection rate Can detect spam from an unknown family Image database not needed at all. Disadvantages • - Very slow Cannot process images without text  $\Rightarrow$  Worse wild detection rate than DTM Very high false positive rate – Easy to disturb

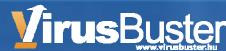

# **Evaluation of DTM**

- Advantages
  - Usually very good detection rate
    - Low false positive rate (but higher than MD5 or SHM)
      - **Acceptable performance**
  - Uses only a few database tokens
- Disatvantages
  - Detection of new spam familiy is not quite good (but better than SHM)

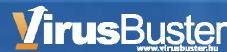

## Conclusion

- The DTM can satisfy our original aims:
  - Very good detection rate
  - Quite low false positive rate
  - Performs acceptable running speed
- The AHM can help to avoid some false
   positive detection
  - White list of common ham images (e.g. smileys, trade logos etc.)

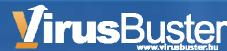

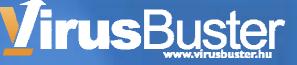

#### **Questions?**

Sandor Antal santal@virusbuster.hu